GeoCalculator [32|64bit] Latest

# [Download](http://evacdir.com/polyposis.johnstone/R2VvQ2FsY3VsYXRvcgR2V/schiphol/ZG93bmxvYWR8aTJPWlRSMU1YeDhNVFkxTkRZME16TTFNSHg4TWpVNU1IeDhLRTBwSUZkdmNtUndjbVZ6Y3lCYldFMU1VbEJESUZZeUlGQkVSbDA/waylaid/bamboozled/)

#### **GeoCalculator Crack + [32|64bit]**

Another desktop widget application from Widgets & Buttons, GeoCalculator is a Windows application that allows you to calculate directions, distances, areas, and elevation from your current location or that of a point you choose within the program. You can also check the weather, surf conditions, forecast the weather, determine the population density or area of a certain city, find the nearest 7-eleven stores, calculate the distance & travel time to your destination using your current coordinates. GeoCalculator features a full map of the U.S., Hawaii & Puerto Rico in which you can find the nearest 7-eleven stores, view the weather forecast, search for the nearest ATM and much more. The program includes easy to use step-by-step directions, makes you sure you know where you're going, at what time you'll arrive and how you'll get there. GeoCalculator has a user-friendly interface that provides you with all the information you need, in a easy to understand format. With the program you can access excellent information, charts and much more on how to get where you're going using directions. Features of GeoCalculator • The program allows you to calculate the distance between your current location  $\&$  a point of interest. • You can calculate the distance between two or more points of interest. • You can plan a trip with your current destination & a point of interest at the desired location. • You can find the directions to a desired location. • You can calculate the direction to your destination. • You can calculate the driving or traveling time to reach a desired location. • You can calculate the distance & driving time to reach a desired location. • You can calculate the driving or traveling distance to reach a desired location. • You can calculate the distance or area between your current location and a desired location. • You can calculate the area between your current location & a point of interest. • You can find the nearest 7-Eleven stores. • You can check the weather conditions & the forecast. • You can check the population density or area of any city. • You can check the surf conditions. • You can check the weather forecast for any date. • You can check the surf forecast. • You can choose a desired city in the weather forecast. • You can choose a desired city in the surf forecast. • You can choose a desired city in the weather forecast. • You

#### **GeoCalculator For Windows**

GeoCalculator is a powerful and easy to use Calculation program, which allows you to perform any kind of math you need, while keeping your file open. Features: \* Add up to 99 different calculations in a very user-friendly interface. All operations are supported in Calculation Mode and in the Calculate / Save Window. \* Calculations are saved into the Calculator history. \* Works with any kind of file that supports a separate column in the Calculator Window. There are no restrictions. \* Add any number of calculation aliases in the Calculator Window. \* Calculate(...) works in line with the mouse. You can use the mouse or the keyboard to start your calculation. \* Calculation history is saved and can be re-used. \* Calculate(...) is available in

Calculation Mode and the Calculate / Save Window. \* No additional files are required to use this calculator. \* No hard-copies of your file are required. \* Add-ons: Automatic CSV Export; Additional bank accounts; Alerts. \* Automatic updates: Your current version is always up-to-date. \* Customization: Widgets and Preferences. \* User-interface: Default look and the included Calculator Window theme. \* Works with any file that supports a separate column in the Calculator Window. There are no restrictions. \* Multiple Calculator windows. \* Additional calculations: Percentage, time, points, distance, and more. GeoCalculator Activation / Installing: \* All calculations are not pre-installed. \* You need to download an additional calculator add-on and install it manually. \* With the provided installer you are able to download, install and activate all necessary add-ons. \* This add-on is used to download additional calculators and install them. You do not have to install this application. \* This addon is not compatible with the "Enhance". \* This add-on is not compatible with the "Ripoff Report" add-on. \* Once the calculator add-on is correctly installed you can uninstall the add-on installer (the uninstaller is provided in this add-on). \* When you have successfully installed all the calculators you can choose to uninstall the calculator installers from "Calculator.ini". \* When you have successfully installed all the calculators you can choose to uninstall the calculator installers. This may take some time. 09e8f5149f

## **GeoCalculator X64 [Updated-2022]**

This program displays a globe with special areas displayed on it. It contains a selection of different locations and cultural, geographical and historical facts. In each location, the program contains a selection of appropriate facts. By clicking on the globe, the program will start. Currently, there are two views, Quick Scroll or Star Routes view. Quick Scroll view is a navigation view on the basis of the two main buttons. Star Routes view is a navigation view using the mouse buttons. There are also two views, depending on the choice of the zoom level. Zoom level one will show the whole world and all details. Zoom level two will only show the largest cities and details. Once the selected view is chosen, it will switch to the next location. Each location has a folder with many new locations and facts for each location. The location will be switched, after the desired location is identified. Features include: - supports multiple locations - factual search - new facts displayed upon clicking the globe - a globe showing the world - many different values of photos, movie, web and email, etc. - shows as much as possible of your screen integrated spell checker - integrated dictionary - automatic word completion - VoiceOver support in several languages (English, French, Dutch, German, Spanish, Italian, Hungarian, Japanese, Portuguese and Russian) - supports selection of location and countries - two different views: star routes and quick scroll view - default button layout: star routes and quick scroll view various themes and theming colors - many other functionalities Webnotebook is a simple and concise cross-platform web-based note and to-do system. Its simple web-based portal interface provides a streamlined user interface for the task of capturing notes and lists. New notes and to-do lists are automatically added to your webnotebook. Access data at your convenience from a web browser Webnotebook features a simple interface to help you organize your to-do lists and notes on the web. Find out where your data is located by entering the webnotebook website URL, or by choosing the address bar. There is also the option to sign in with a Google account or an email address. You can use Webnotebook's collaboration features to help you collaborate with others. Webnotebook can automatically notify you when new notes are added, edit, or deleted. RSS feeds enable you to keep up with the notes and to-do lists that are pertinent to

### **What's New in the?**

GeoCalculator is a small and handy utility designed to perform a number of geospatial calculations. GeoCalculator can convert coordinates from one to another, find and display the mid-point between two coordinates, find the point of intersection of lines, find and display the length of a line segment, etc. Features: - Convert coordinates from one to another - Find and display the mid-point between two coordinates - Find and display the length of a line segment (in meters/feet/yards/kilometers/miles) - Find and display the coordinates of a point in the plane - Find and display the coordinates of a point on a sphere or on a plane - Find and display the coordinates of a point in 3D-space - Find and display the coordinates of a point with respect to a curve (CARTESIAN) - Find and display the coordinates of a point with respect to a curve (GEOMETRIC) - Find and display the coordinates of a point in a manifold - Find and display the coordinates of a point with respect to a manifold (GEOMETRIC) - Display the direction vector (in degrees) of a line segment - Display the cross-product of vectors (in radians) - Arithmetic operations: add, subtract, multiply, divide, power, average, minimum, maximum - Calculations with a source, destination and distance - Graphical representations: axial rotation, conversion to spherical coordinates, sphere - on a plane, angle between two vectors, the shortest distance between two points - Trigonometric operations: sin, cos, tan, asin, acos, atan - Data types supported: REAL, INTEGER, DOUBLE Carpet Extraction Utility is a handy utility designed to help you extract carpet images from Adobe TIFF, EPS and PDF files. The application can be used to extract carpet images from Adobe TIFF, EPS and PDF files. Once you have chosen a carpet image, the application will extract the carpet from the selected file. The tool can also be used to extract carpet from multiple files, and it supports only a few file types. Details: Carpet Extraction Utility is a handy utility designed to help you extract carpet images from Adobe TIFF, EPS and PDF files. The application can be used to extract carpet images from Adobe TIFF, EPS and PDF files. Once you have chosen a carpet

## **System Requirements:**

Requires Microsoft Internet Explorer 8, Microsoft Visual Studio 2010 or later, and the Windows Presentation Foundation (WPF) installed on a client machine. Download available at: Additional information about Zip file format is available at: A series of blog posts have been prepared by the PostSharp team that discuss in detail the way in which PostSharp changes and extends Zip format functionality. Read all PostSharp blog posts.

Related links:

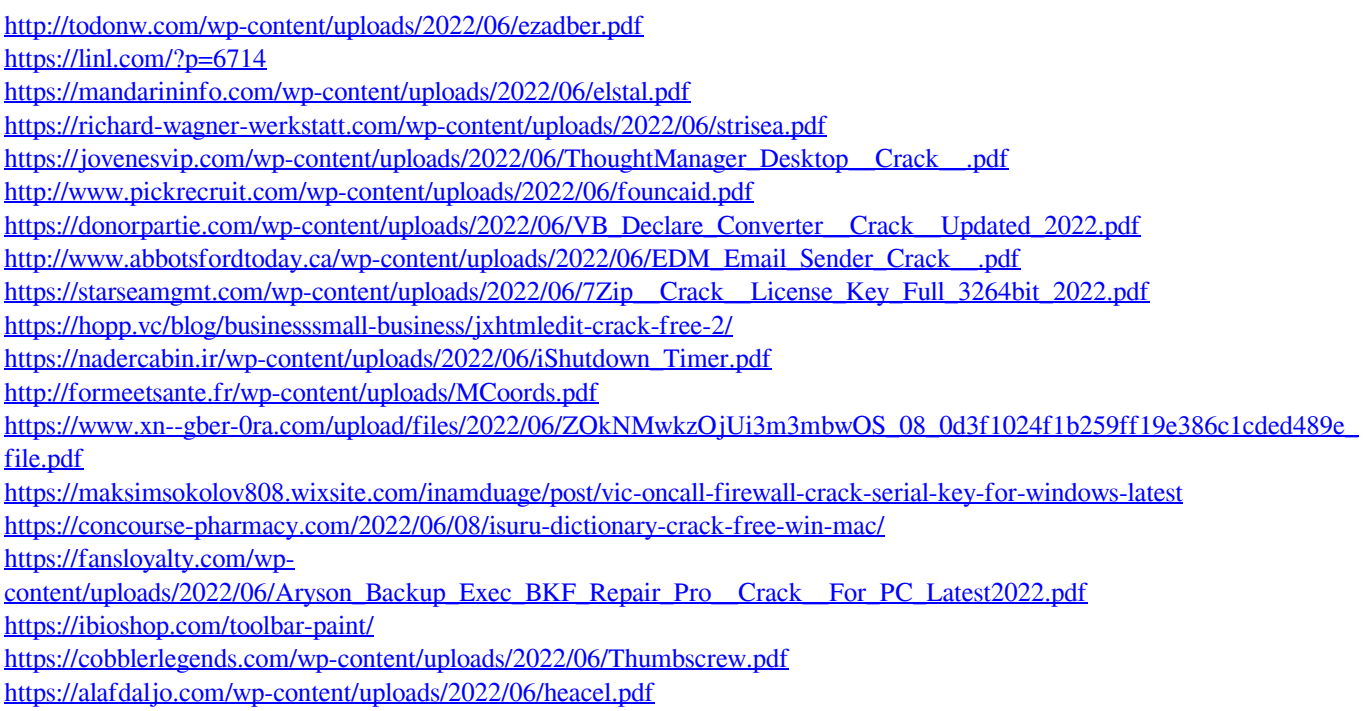

[https://wakelet.com/wake/mhn2IGt-UbwnkLZdfKm\\_e](https://wakelet.com/wake/mhn2IGt-UbwnkLZdfKm_e)